# Page Replacement Algoríthms

### Virtual Memory Management Fundamental issues : A Recap

- Key concept: Demand paging
  - Load pages into memory only when a page fault occurs
- Issues:
  - Placement strategies
    - Place pages anywhere no placement policy required
  - Replacement strategies
    - What to do when there exist more jobs than can fit in memory
  - Load control strategies
    - Determining how many jobs can be in memory at one time

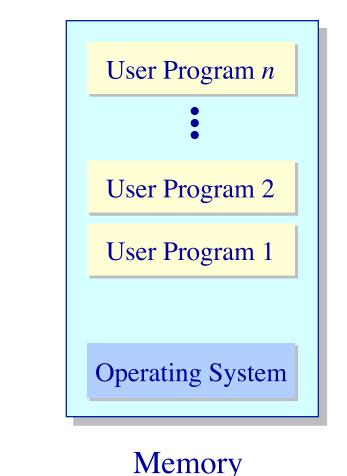

## Page Replacement Algorithms Concept

- Typically  $\Sigma_i$  VAS<sub>i</sub> >> Physical Memory
- With demand paging, physical memory fills quickly
- When a process faults & memory is full, some page must be swapped out
  - Handling a page fault now requires 2 disk accesses not 1!

Which page should be replaced? Local replacement — Replace a page of the faulting process Global replacement — Possibly replace the page of another process

### Page Replacement Algorithms Evaluation methodology

• Record a *trace* of the pages accessed by a process

Example: (Virtual page, offset) address trace...

(3,0), (1,9), (4,1), (2,1), (5,3), (2,0), (1,9), (2,4), (3,1), (4,8)

generates page trace

3, 1, 4, 2, 5, 2, 1, 2, 3, 4 (represented as *c*, *a*, *d*, *b*, *e*, *b*, *a*, *b*, *c*, *d*)

Hardware can tell OS when a new page is loaded into the TLB

- Set a used bit in the page table entry
- Increment or shift a register

Simulate the behavior of a page replacement algorithm on the trace and record the number of page faults generated *fewer faults* better performance

### **Optimal Page Replacement Clairvoyant replacement**

Replace the page that won't be needed for the longest time in the future

Initial allocation

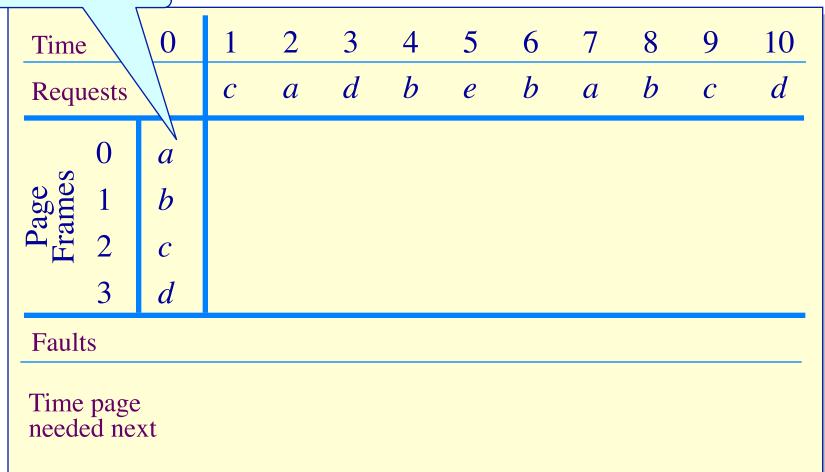

### **Optimal Page Replacement Clairvoyant replacement**

Replace the page that won't be needed for the longest time in the future

| Time        | 0        | 1 | 2 | 3 | 4              | 5 | 6 | 7 | 8 | 9              | 10                    |
|-------------|----------|---|---|---|----------------|---|---|---|---|----------------|-----------------------|
| Requests    |          | С | a | d | b              | е | b | a | b | С              | d                     |
| 0           | а        | а | а | а | а              | а | а | а | а | а              | d                     |
| age<br>ames | b        | b | b | b | b              | b | b | b | b | b              | $\overset{\frown}{b}$ |
| Fram 5      | С        | С | С | С | С              | С | С | С | С | С              | С                     |
| 3           | d        | d | d | d | d              | e | е | е | е | е              | е                     |
| Faults      |          |   |   |   |                | • |   |   |   |                | •                     |
| Time page   | <b>)</b> |   |   |   | a = 7<br>b = 6 |   |   |   |   | a = 1<br>b = 1 |                       |
| needed ne   | xt       |   |   |   | c = 9 $d = 1$  |   |   |   |   | c = 1 $d = 1$  | 3                     |

### Local Page Replacement FIFO replacement

- Simple to implement
  - A single pointer suffices
- Performance with 4 page frames:

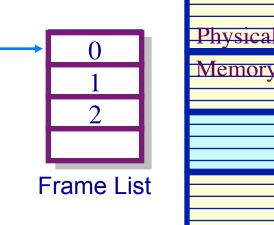

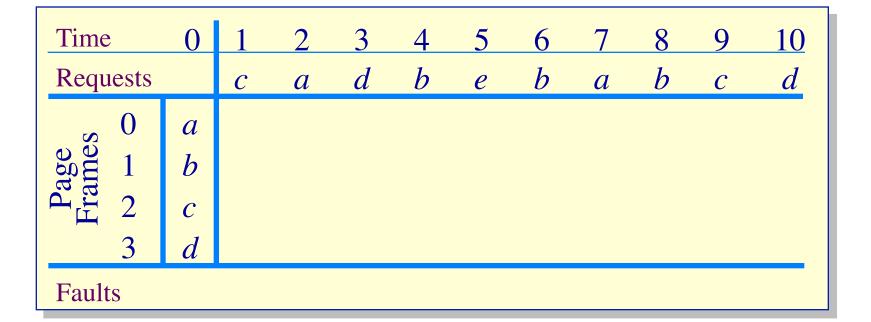

### Local Page Replacement FIFO replacement

- Simple to implement
   A single pointer suffices
- Performance with 4 page frames:

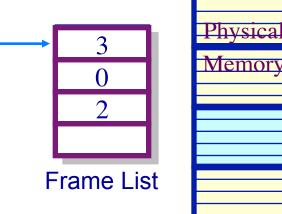

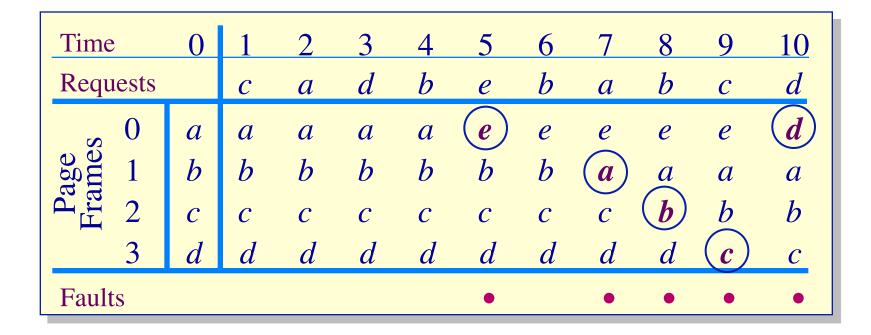

### Least Recently Used Page Replacement Use the recent past as a predictor of the near future

• Replace the page that hasn't been referenced for the longest time

| Time                   | 0                                          | 1 | 2 | 3 | 4 | 5 | 6 | 7 | 8 | 9 | 10 |  |  |
|------------------------|--------------------------------------------|---|---|---|---|---|---|---|---|---|----|--|--|
| Requests               |                                            | С | а | d | b | е | b | а | b | С | d  |  |  |
| 0                      | а                                          |   |   |   |   |   |   |   |   |   |    |  |  |
| age<br>1               | b                                          |   |   |   |   |   |   |   |   |   |    |  |  |
| Fra<br>Fra             | С                                          |   |   |   |   |   |   |   |   |   |    |  |  |
| 3                      | d                                          |   |   |   |   |   |   |   |   |   |    |  |  |
| Faults                 |                                            |   |   |   |   |   |   |   |   |   |    |  |  |
| Time page<br>last used | Faults         Time page         last used |   |   |   |   |   |   |   |   |   |    |  |  |

### Least Recently Used Page Replacement Use the recent past as a predictor of the near future

• Replace the page that hasn't been referenced for the longest time

| Time                   | 0 | 1 | 2 | 3 | 4                                | 5 | 6 | 7 | 8                                | 9                             | 10 |
|------------------------|---|---|---|---|----------------------------------|---|---|---|----------------------------------|-------------------------------|----|
| Requests               |   | С | a | d | b                                | е | b | а | b                                | С                             | d  |
| 0 🔉                    | а | а | a | a | a                                | a | a | a | a                                | a                             | a  |
| 1 me                   | b | b | b | b | b                                | b | b | b | b                                | b                             | b  |
| Fra 5                  | С | С | С | С | С                                | e | е | е | e                                | е                             | d  |
| 3                      | d | d | d | d | d                                | d | d | d | d                                | <b>c</b>                      | С  |
| Faults                 |   |   |   |   |                                  | • |   |   |                                  | •                             | •  |
| Time page<br>last used | e |   |   |   | a = 2<br>b = 4<br>c = 1<br>d = 3 |   |   |   | a = 7<br>b = 8<br>e = 5<br>d = 3 | a = 7 $b = 8$ $e = 5$ $c = 9$ | 3  |

## Least Recently Used Page Replacement Implementation

Maintain a "stack" of recently used pages

| Time              | 0 | 1 | 2 | 3 | 4 | 5   | 6 | 7 | 8 | 9                          | 10  |  |  |
|-------------------|---|---|---|---|---|-----|---|---|---|----------------------------|-----|--|--|
| Requests          |   | С | а | d | b | е   | b | а | b | С                          | d   |  |  |
| 0 0               | а | а | а | a | а | a   | а | a | а | a                          | a   |  |  |
| Page<br>5 Frames  | b | b | b | b | b | b   | b | b | b | b                          | b   |  |  |
| d La 2            | С | С | С | С | С | (e) | е | е | е | e                          | (d) |  |  |
| 3                 | d | d | d | d | d | ď   | d | d | d | <b>(</b> <i>c</i> <b>)</b> | С   |  |  |
| Faults            |   |   |   |   |   | •   |   |   |   | •                          | •   |  |  |
| LRU<br>page stack | ζ |   |   |   |   |     |   |   |   |                            |     |  |  |
| Page to replace   |   |   |   |   |   |     |   |   |   |                            |     |  |  |

## Least Recently Used Page Replacement Implementation

Maintain a "stack" of recently used pages

| Time        | 0 | 1 | 2 | 3 | 4 | 5   | 6 | 7 | 8 | 9   | 10                                |
|-------------|---|---|---|---|---|-----|---|---|---|-----|-----------------------------------|
| Requests    |   | С | а | d | b | е   | b | а | b | С   | d                                 |
| <b>v</b> 0  | а | а | а | а | а | а   | а | а | а | а   | а                                 |
| age<br>ames | b | b | b | b | b | b   | b | b | b | b   | b                                 |
| Page<br>5 1 | С | С | С | С | С | (e) | e | е | е | e   | $\begin{pmatrix} d \end{pmatrix}$ |
| 3           | d | d | d | d | d | ď   | d | d | d | (c) | C                                 |
| Faults      |   |   |   |   |   | •   |   |   |   | •   | ٠                                 |
|             |   |   |   |   |   |     |   |   |   |     |                                   |
|             |   | С | a | d | b | e   | b | a | b | С   | d                                 |

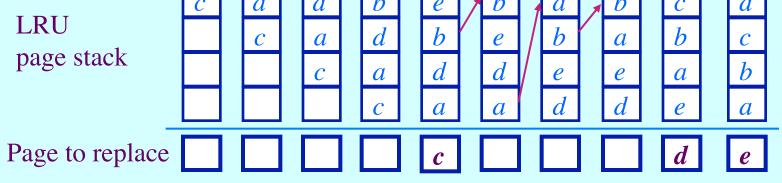

# What is the goal of a page replacement algorithm?

- > A. Make life easier for OS implementer
- B. Reduce the number of page faults
- > C. Reduce the penalty for page faults when they occur
- > D. Minimize CPU time of algorithm

# Approximate LRU Page Replacement

#### The Clock algorithm

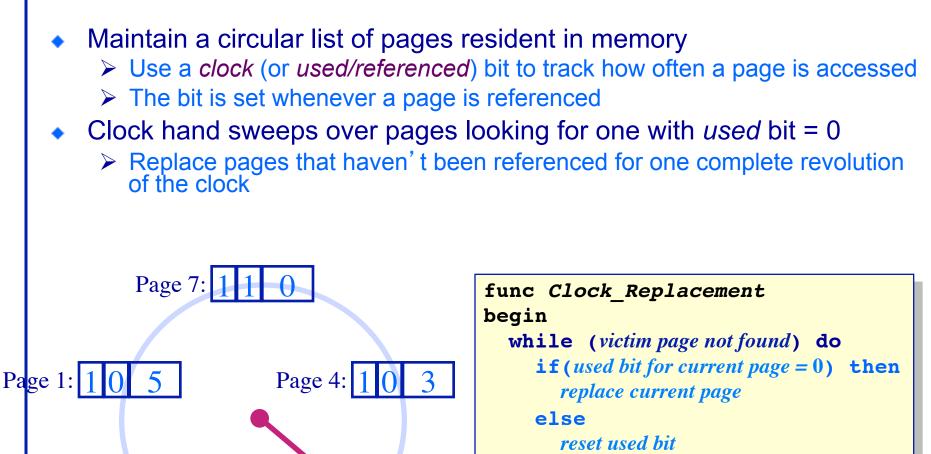

end if

end while

advance clock pointer

end Clock\_Replacement

Page 3: 111 Page 0: 114 resident bit used bit frame number

14

# Clock Page Replacement Example

Т

| Time                         | 0                | 1                | 2                        | 3                | 4                | 5 | 6 | 7 | 8 | 9 | 10 |
|------------------------------|------------------|------------------|--------------------------|------------------|------------------|---|---|---|---|---|----|
| Requests                     |                  | С                | a                        | d                |                  | е | b | a | b | С | d  |
| 0<br>1 Bage<br>2 Frames<br>3 | a<br>b<br>c<br>d | a<br>b<br>c<br>d | a<br>b<br>c<br>d         | a<br>b<br>c<br>d | a<br>b<br>c<br>d |   |   |   |   |   |    |
| Faults                       |                  |                  |                          |                  |                  |   |   |   |   |   |    |
| Page table<br>for resider    |                  |                  | 1 a<br>1 b<br>1 c<br>1 d |                  |                  |   |   |   |   |   |    |

## Clock Page Replacement Example

Т

| Time                      | 0 | 1 | 2                                                    | 3 | 4 | 5                        | 6                        | 7                        | 8                        | 9                                                 | 10                       |
|---------------------------|---|---|------------------------------------------------------|---|---|--------------------------|--------------------------|--------------------------|--------------------------|---------------------------------------------------|--------------------------|
| Requests                  |   | С | a                                                    | d | b | е                        | b                        | а                        | b                        | С                                                 | d                        |
| 0                         | а | а | а                                                    | а | а | e                        | е                        | е                        | е                        | е                                                 | d                        |
| Page<br>Frames<br>7       | b | b | b                                                    | b | b | $\overset{\frown}{b}$    | b                        | b                        | b                        | b                                                 | b                        |
| Fra Fra                   | С | С | С                                                    | С | С | С                        | С                        | a                        | a                        | a                                                 | a                        |
| 3                         | d | d | d                                                    | d | d | d                        | d                        | d                        | d                        | C                                                 | С                        |
| Faults                    |   |   |                                                      |   |   | •                        |                          | •                        |                          | •                                                 | •                        |
| Page table<br>for resider |   |   | 1 <i>a</i><br>1 <i>b</i><br>1 <i>c</i><br>1 <i>d</i> |   |   | 1 e<br>0 b<br>0 c<br>0 d | 1 e<br>1 b<br>0 c<br>0 d | 1 e<br>0 b<br>1 a<br>0 d | 1 e<br>1 b<br>1 a<br>0 d | 1     e       1     b       1     a       1     c | 1 d<br>0 b<br>0 a<br>0 c |

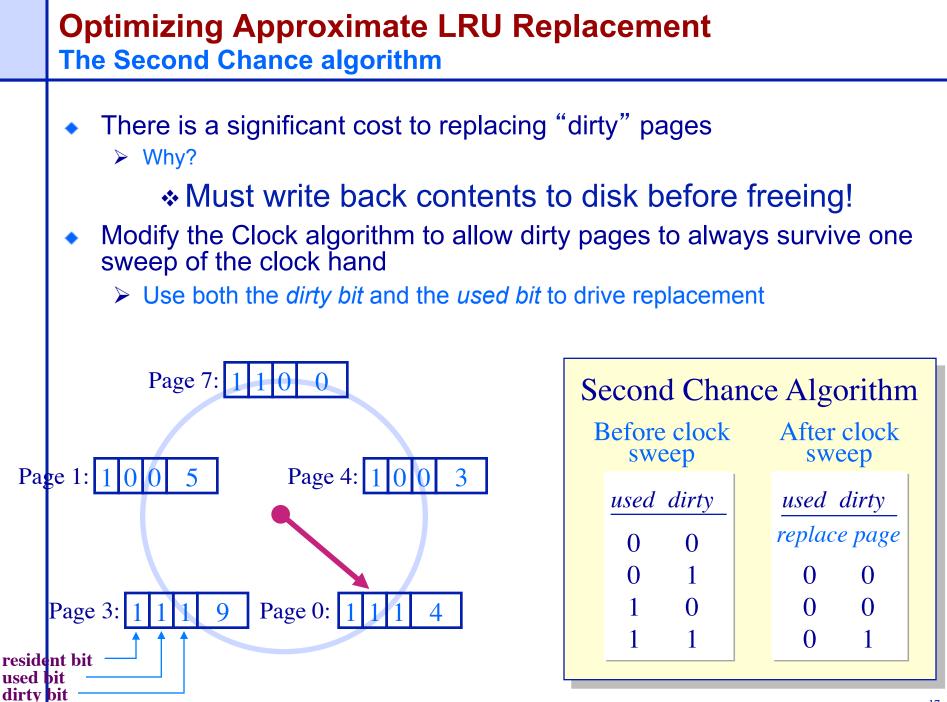

# The Second Chance Algorithm **Example**

| Time                                            | 0            | 1 | 2     | 3 | 4     | 5 | 6 | 7     | 8 | 9 | 10 |
|-------------------------------------------------|--------------|---|-------|---|-------|---|---|-------|---|---|----|
| Requests                                        |              | С | $a^w$ | d | $b^w$ | е | b | $a^w$ | b | С | d  |
| 0                                               | а            | a | а     | а | a     |   |   |       |   |   |    |
| Page<br>Frames<br>7                             | b            | b | b     | b | b     |   |   |       |   |   |    |
|                                                 | С            | С | С     | С | С     |   |   |       |   |   |    |
| 3                                               | d            | d | d     | d | d     |   |   |       |   |   |    |
| Faults                                          |              |   |       |   |       |   |   |       |   |   |    |
| Page table<br>entries<br>for resident<br>pages: | 10 b<br>10 c |   |       |   |       |   |   |       |   |   |    |

# The Second Chance Algorithm **Example**

| Time                                            | 0           | 1        | 2                     | 3 | 4                        | 5                              | 6                                                        | 7                                                                  | 8        | 9                                                                                              | 10                            |
|-------------------------------------------------|-------------|----------|-----------------------|---|--------------------------|--------------------------------|----------------------------------------------------------|--------------------------------------------------------------------|----------|------------------------------------------------------------------------------------------------|-------------------------------|
| Requests                                        |             | <i>c</i> | <i>a</i> <sup>w</sup> | d | <i>b</i> <sup>w</sup>    | e                              | <i>b</i>                                                 | <i>a</i> <sup>w</sup>                                              | <i>b</i> | c                                                                                              | d                             |
| 0                                               | a           | a        | a                     | a | a                        | a                              | a                                                        | a                                                                  | a        | a                                                                                              | a                             |
| Frames                                          | b           | b        | b                     | b | b                        | b                              | b                                                        | b                                                                  | b        | b                                                                                              | d                             |
| 2                                               | c           | c        | c                     | c | c                        | e                              | e                                                        | e                                                                  | e        | e                                                                                              | e                             |
| 3                                               | d           | d        | d                     | d | d                        | d                              | d                                                        | d                                                                  | d        | c                                                                                              | c                             |
| Faults                                          |             |          |                       |   |                          | •                              |                                                          |                                                                    |          | •                                                                                              | •                             |
| Page table<br>entries for<br>resident<br>pages: | 10 <i>u</i> |          |                       | 1 | 1 a<br>1 b<br>0 c<br>0 d | 00 a*<br>00 b*<br>10 e<br>00 d | 00 <i>a</i><br>10 <i>b</i><br>10 <i>e</i><br>00 <i>d</i> | <ul> <li>11 a</li> <li>10 b</li> <li>10 e</li> <li>00 d</li> </ul> |          | <ul> <li>11 <i>a</i></li> <li>10 <i>b</i></li> <li>10 <i>e</i></li> <li>10 <i>c</i></li> </ul> | 00 a*<br>10 d<br>00 e<br>00 c |

### The Problem With Local Page Replacement How much memory do we allocate to a process?

| Time             | 0 | 1        | 2 | 3 | 4 | 5        | 6        | 7 | 8 | 9 | 10       | 11 | 12       |
|------------------|---|----------|---|---|---|----------|----------|---|---|---|----------|----|----------|
| Requests         |   | <u>a</u> | b | C | d | <u>a</u> | <i>b</i> | C | d | a | <i>b</i> | С  | <i>d</i> |
|                  |   |          |   |   |   |          |          |   |   |   |          |    |          |
| 0 8 0            | а |          |   |   |   |          |          |   |   |   |          |    |          |
| Page<br>Frames   | b |          |   |   |   |          |          |   |   |   |          |    |          |
| 「正 2             | С |          |   |   |   |          |          |   |   |   |          |    |          |
| Faults           |   |          |   |   |   |          |          |   |   |   |          |    |          |
|                  |   |          |   |   |   |          |          |   |   |   |          |    |          |
| 0                | а |          |   |   |   |          |          |   |   |   |          |    |          |
| 1 me             | b |          |   |   |   |          |          |   |   |   |          |    |          |
| Page<br>5 Trames | С |          |   |   |   |          |          |   |   |   |          |    |          |
| 3                | - |          |   |   |   |          |          |   |   |   |          |    |          |
| Faults           |   |          |   |   |   |          |          |   |   |   |          |    |          |

### The Problem With Local Page Replacement How much memory do we allocate to a process?

| Time                  | 0 | 1 | 2 | 3 | 4                                 | 5          | 6        | 7   | 8                     | 9 | 10  | 11  | 12 |
|-----------------------|---|---|---|---|-----------------------------------|------------|----------|-----|-----------------------|---|-----|-----|----|
| Requests              |   | a | b | С | d                                 | a          | b        | С   | d                     | a | b   | С   | d  |
|                       |   |   |   |   |                                   |            |          |     |                       |   |     |     |    |
| $0 \approx 0$         | а | а | а | а | (d)                               | d          | d        | (c) | С                     | С | (b) | b   | b  |
| Page<br>Frames<br>0 0 | b | b | b | b | $\bigcup_{b}$                     | <i>(a)</i> | a        | a   | (d)                   | d | d   | (c) | С  |
| ЦЦ 2                  | С | С | С | С | С                                 | c          | <b>b</b> | b   | $\overset{\frown}{b}$ | a | a   | a   | d  |
| Faults                |   |   |   |   | •                                 | ٠          | ٠        | ٠   | •                     | • | ٠   | •   | •  |
|                       |   |   |   |   |                                   |            |          |     |                       |   |     |     |    |
| 0                     | а | а | а | а | а                                 | а          | а        | а   | а                     | а | а   | а   | а  |
| Page<br>Frames        | b | b | b | b | b                                 | b          | b        | b   | b                     | b | b   | b   | b  |
| Frai<br>Frai          | С | С | С | С | c                                 | С          | С        | С   | С                     | С | С   | С   | С  |
| 3                     | - |   |   |   | $\begin{pmatrix} d \end{pmatrix}$ | d          | d        | d   | d                     | d | d   | d   | d  |
| Faults                |   |   |   |   | •                                 |            |          |     |                       |   |     |     |    |

### Page Replacement Algorithms Performance

- Local page replacement
  - ➤ LRU Ages pages based on when they were last used
  - FIFO Ages pages based on when they' re brought into memory
- Towards global page replacement ... with variable number of page frames allocated to processes

# The principle of locality

- > 90% of the execution of a program is sequential
- Most iterative constructs consist of a relatively small number of instructions
- When processing large data structures, the dominant cost is sequential processing on individual structure elements
- Temporal vs. physical locality

### **Optimal Page Replacement** For processes with a variable number of frames

- VMIN Replace a page that is not referenced in the next τ accesses
- Example:  $\tau = 4$

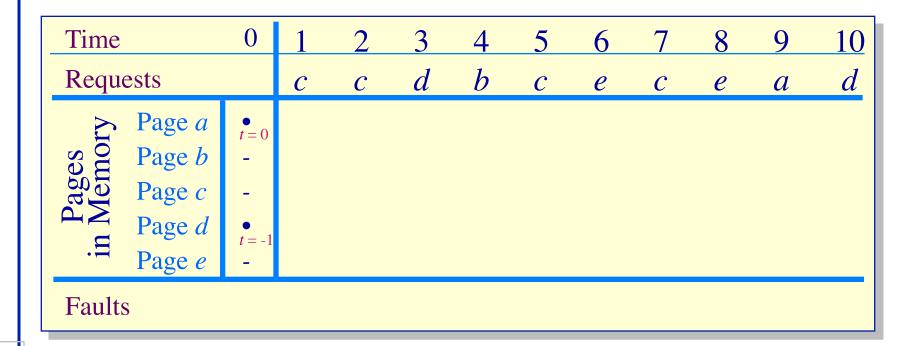

### **Optimal Page Replacement** For processes with a variable number of frames

- VMIN Replace a page that is not referenced in the next τ accesses
- Example:  $\tau = 4$

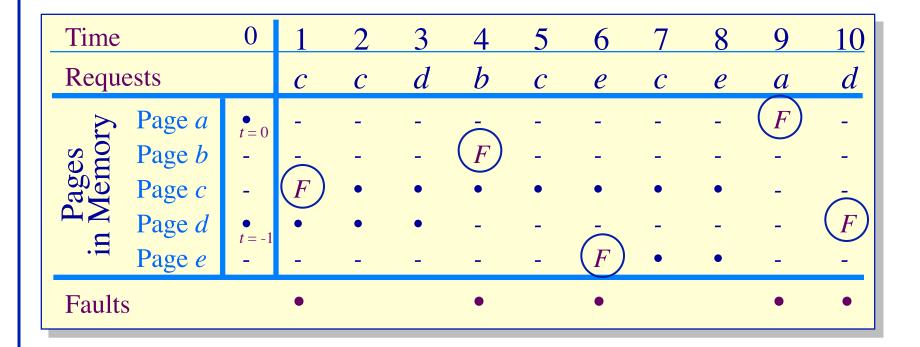

- Assume recently referenced pages are likely to be referenced again soon...
- ... and only keep those pages recently referenced in memory (called the working set)
  - > Thus pages may be removed even when no page fault occurs
  - > The number of frames allocated to a process will vary over time
- A process is allowed to execute only if its working set fits into memory
  - > The working set model performs implicit load control

### Working Set Page Replacement Implementation

- Keep track of the last  $\tau$  references
  - The pages referenced during the last r memory accesses are the working set
  - $\succ$   $\tau$  is called the window size
- Example: Working set computation,  $\tau = 4$  references:

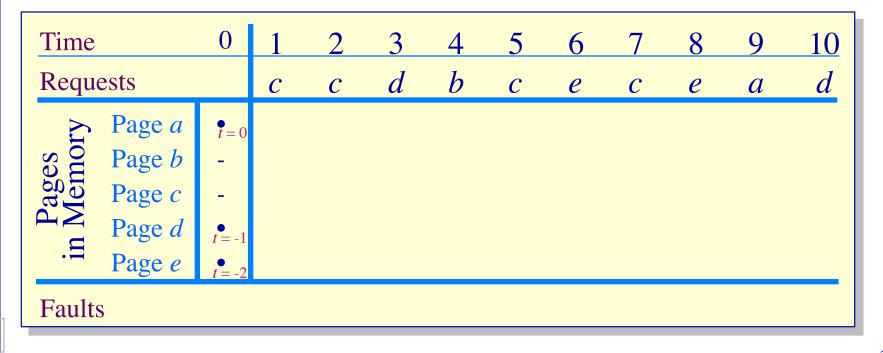

# Working Set Page Replacement

Implementation

- Keep track of the last  $\tau$  references
  - The pages referenced during the last  $\tau$  memory accesses are the working set
  - $\succ$   $\tau$  is called the window size
- Example: Working set computation,  $\tau = 4$  references:
  - > What if  $\tau$  is too small? too large?

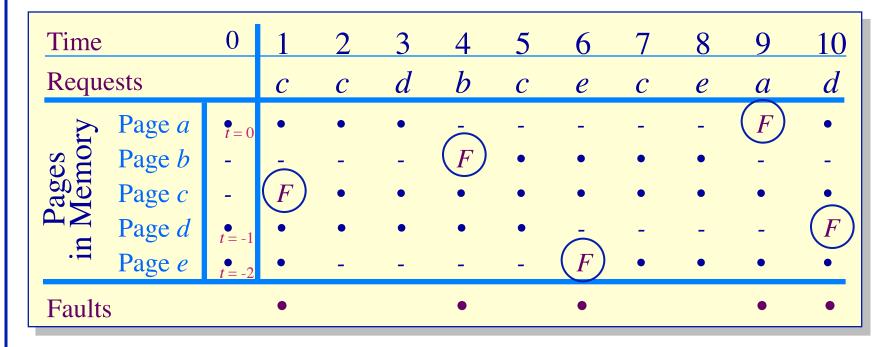

### Page-Fault-Frequency Page Replacement An alternate working set computation

Explicitly attempt to minimize page faults

- > When page fault frequency is high *increase working set*
- When page fault frequency is low decrease working set

#### <u>Algorithm</u>:

Keep track of the rate at which faults occur When a fault occurs, compute the time since the last page fault Record the time,  $t_{last}$ , of the last page fault If the time between page faults is "large" then reduce the working set

If  $t_{current} - t_{last} > \tau$ , then remove from memory all pages not referenced in  $[t_{last}, t_{current}]$ If the time between page faults is "small" then increase working set If  $t_{current} - t_{last} \le \tau$ , then add faulting page to the working set

### Page-Fault-Frequency Page Replacement Example, window size = 2

- If t<sub>current</sub> t<sub>last</sub> > 2, remove pages not referenced in [t<sub>last</sub>, t<sub>current</sub>] from the working set
- If  $t_{current} t_{last} \le 2$ , just add faulting page to the working set

| Time                                                                                                 | 0           | 1 | 2 | 3 | 4 | 5 | 6 | 7 | 8 | 9 | 10 |  |
|----------------------------------------------------------------------------------------------------|-------------|---|---|---|---|---|---|---|---|---|----|--|
| Requests                                                                                             |             | С | С | d | b | С | е | С | е | а | d  |  |
| A Page <i>a</i><br>Page <i>b</i><br>Page <i>c</i><br>Page <i>d</i><br>Page <i>d</i><br>Page <i>e</i> | •<br>-<br>• |   |   |   |   |   |   |   |   |   |    |  |
| Faults                                                                                               |             |   |   |   |   |   |   |   |   |   |    |  |
| $t_{cur} - t_{last}$                                                                                 |             |   |   |   |   |   |   |   |   |   |    |  |

### Page-Fault-Frequency Page Replacement Example, window size = 2

- If t<sub>current</sub> t<sub>last</sub> > 2, remove pages not referenced in [t<sub>last</sub>, t<sub>current</sub>] from the working set
- If  $t_{current} t_{last} \le 2$ , just add faulting page to the working set

| Time                                                                                                    | 0 1 | 2 | 3 | 4   | 5 | 6   | 7 | 8 | 9   | 10           |
|----------------------------------------------------------------------------------------------------|-----|---|---|-----|---|-----|---|---|-----|--------------|
| Requests                                                                                                    | С   | С | d | b   | С | е   | С | е | а   | d            |
| ► Page a                                                                                                    | •   | • | • | Ō   | - | -   | - | - | (F) | •            |
| Page aPage DPage DPage DPage d                                                                                                    | · - | - | - | (F) | • | •   | • | • | -   | -            |
| $\begin{array}{c} \begin{array}{c} \begin{array}{c} \begin{array}{c} \begin{array}{c} \end{array} \\ \end{array} \end{array} \end{array} \\ \begin{array}{c} \end{array} \end{array} \\ \begin{array}{c} \end{array} \end{array} \\ \begin{array}{c} \end{array} \\ \end{array} \\ \begin{array}{c} \end{array} \\ \end{array} \\ \end{array} \\ \begin{array}{c} \end{array} \\ \end{array} \\ \end{array} \\ \begin{array}{c} \end{array} \\ \end{array} \\ \end{array} \\ \end{array} \\ \begin{array}{c} \end{array} \\ \end{array} \\ \end{array} \\ \end{array} \\ \begin{array}{c} \end{array} \\ \end{array} \\ \end{array} \\ \end{array} \\ \end{array} \\ \end{array} \\ \end{array} \\ \end{array} \\ \end{array} \\ \end{array} $ | (F) | • | • | •   | • | •   | • | • | •   | $\dot{\sim}$ |
|                                                                                                    | •   | • | • | •   | • | •   | ٠ | • | -   | (F)          |
| $\cdot =$ Page $e$                                                                                                    | •   | • | • | -   | - | (F) | • | • | •   | •            |
| Faults                                                                                                    | •   |   |   | •   |   | •   |   |   | •   | •            |
| $t_{cur} - t_{last}$                                                                                                    | 1   |   |   | 3   |   | 2   |   |   | 3   | 1            |

High multiprogramming level

 $\succ$  MPL<sub>max</sub> =

number of page frames

minimum number of frames required for a process to execute

Low paging overhead
 *MPL<sub>min</sub>* = 1 process

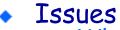

- What criterion should be used to determine when to increase or decrease the MPL?
- > Which task should be swapped out if the MPL must be reduced?

### Load Control How not to do it: Base load control on CPU utilization

- Assume memory is nearly full
- A chain of page faults occur
   A queue of processes forms at the paging device
- CPU utilization falls
- Operating system increases MPL
  - > New processes fault, taking memory away from existing processes
- CPU utilization goes to 0, the OS increases the MPL further...

### System is thrashing — spending all of its time paging

32

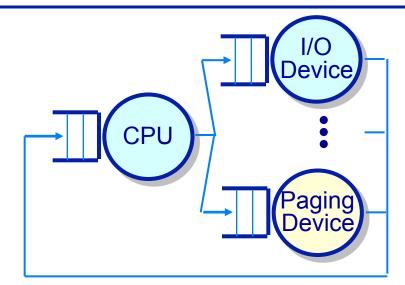

### Load Control Thrashing

- Thrashing can be ameliorated by *local* page replacement
- Better criteria for load control: Adjust MPL so that:
  - mean time between page faults (MTBF) = page fault service time (PFST)
  - $\succ \Sigma WS_i$  = size of memory

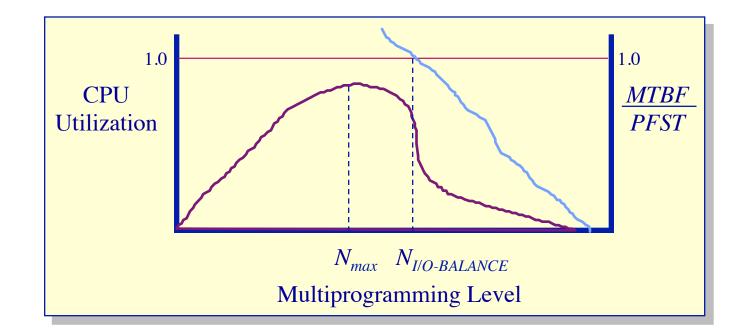

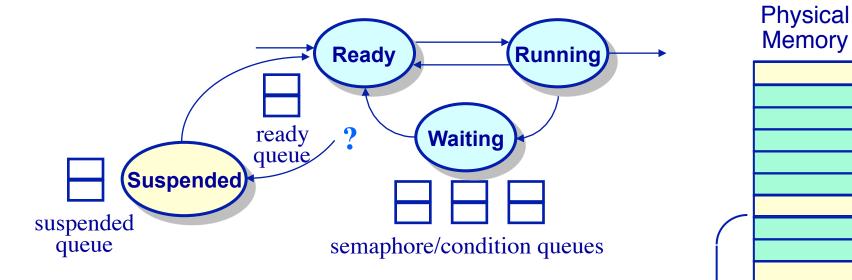

- When the multiprogramming level should be decreased, which process should be swapped out?
  - Lowest priority process?
  - Smallest process?
  - Largest process?
  - Oldest process?
  - Faulting process?

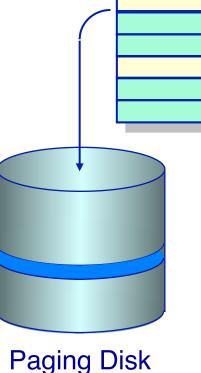